## Atlassian 인공지능 기능 알아보기

이 문서는 Atlassian Cloud에서 제공하는 인공지능 기능을 공유하기 위해 작성되었다.

- [Atlassian 인공지능 기능 예시](#page-0-0)
- [Atlassian 인공지능 요약](#page-2-0)

## <span id="page-0-0"></span>Atlassian 인공지능 기능 예시

Confluence 인공지능 AI 기능을 활용하여 문서 작성의 생산성을 높일 수 있습니다.

Chat GPT와 비슷하게 글의 목차를 만들거나 원하는 내용을 검색해서 추가할 수 있습니다.

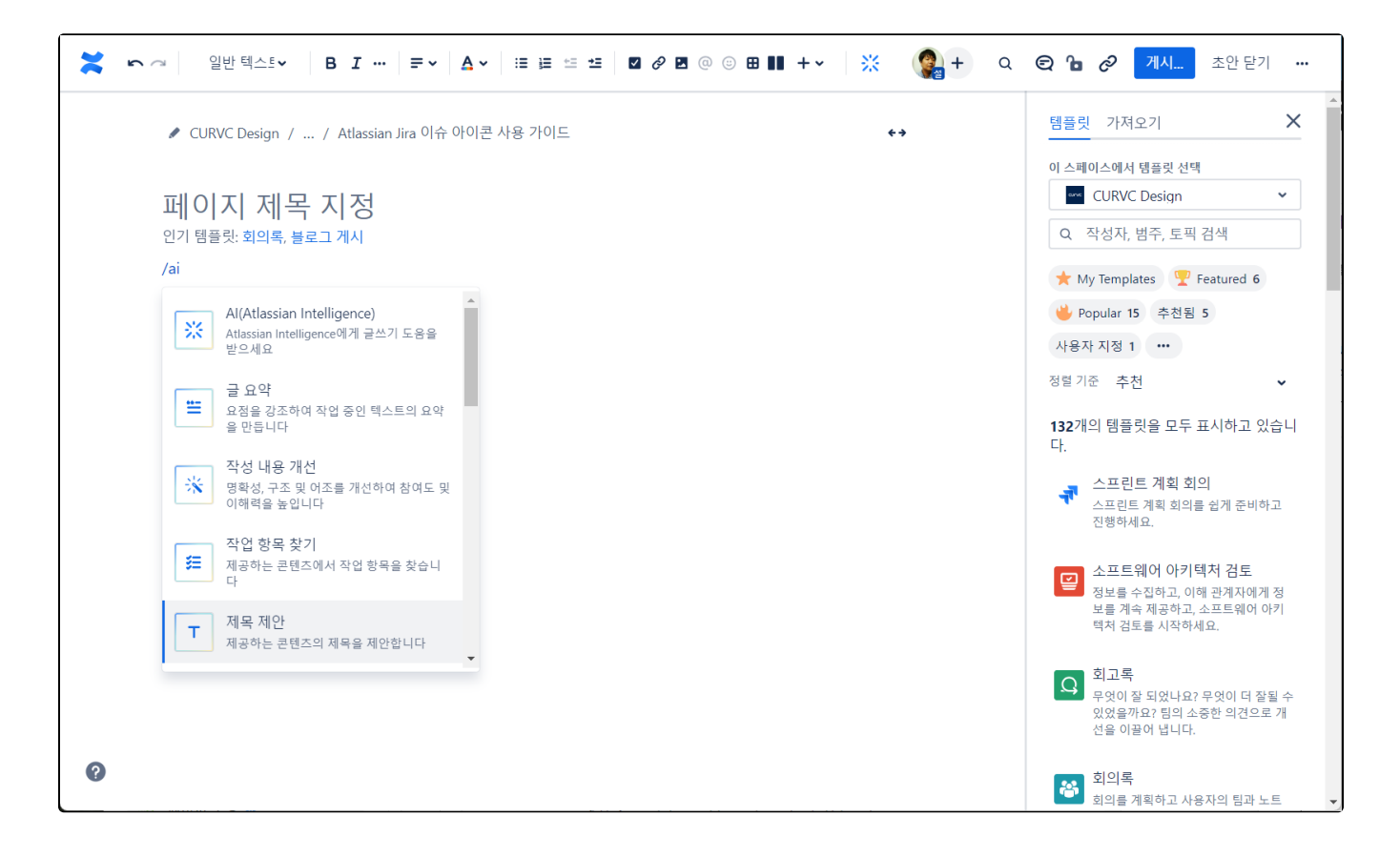

다음은 내가 작성한 글의 요약 정보를 AI가 작성해주는 예시입니다.

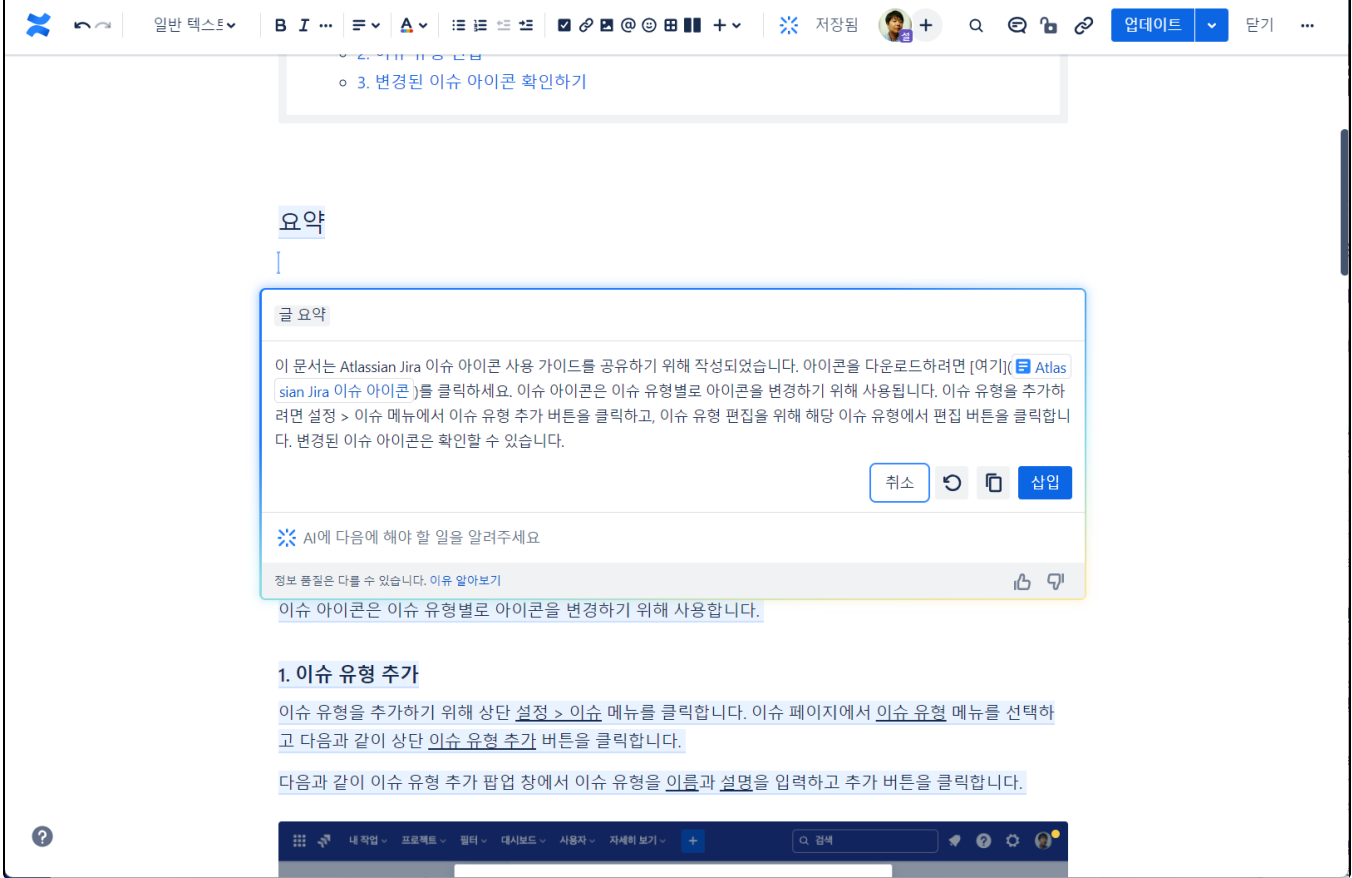

검색 창에 자연어를 검색하면 다음과 같이 자연어로 검색 결과를 알려줍니다. 아직 한글은 조금 부족한 것 같습니다.

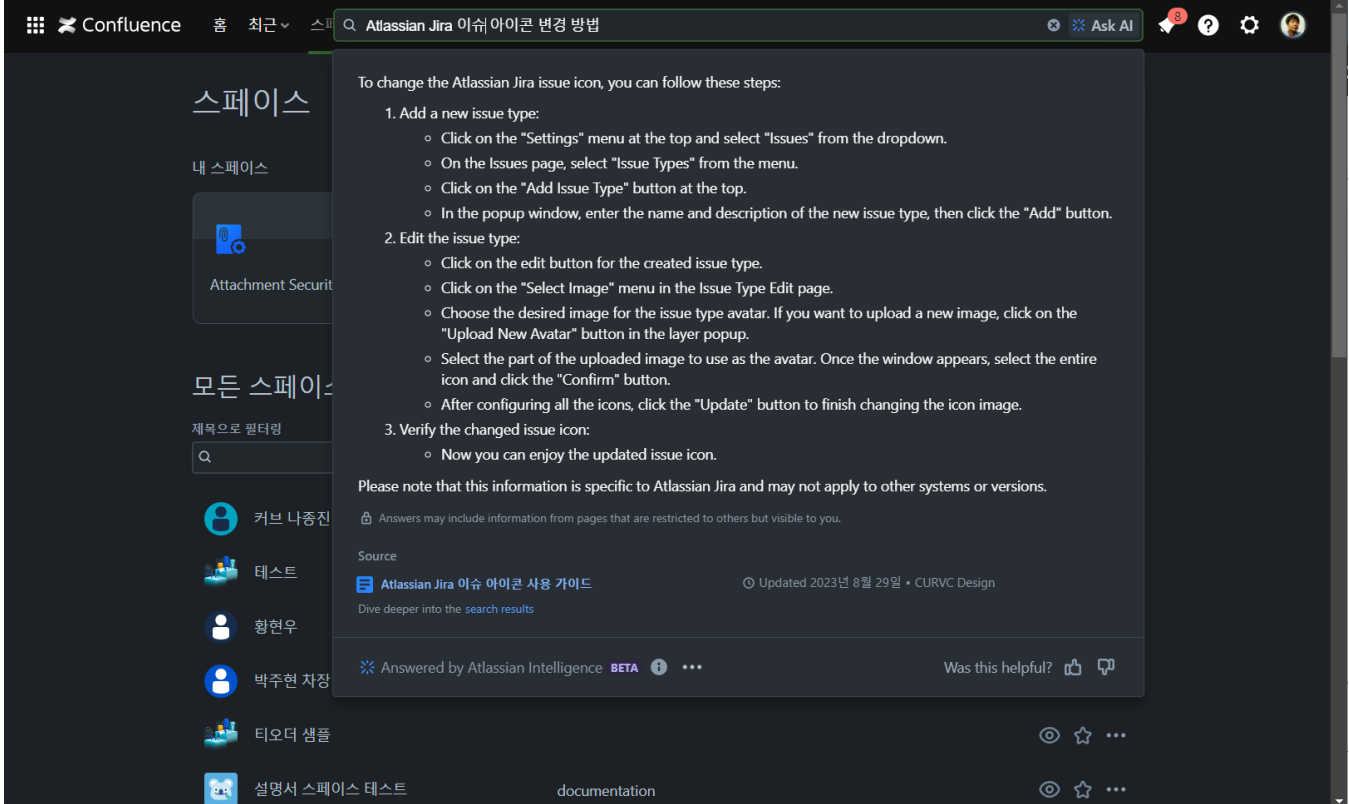

## <span id="page-2-0"></span>Atlassian 인공지능 요약

다음은 Atlassian Confluence, Jira, Bitbucket, Atlas 등에서 인공지능 기능이 어떻게 적용되었는지 요약 정보를 보여줍니다.

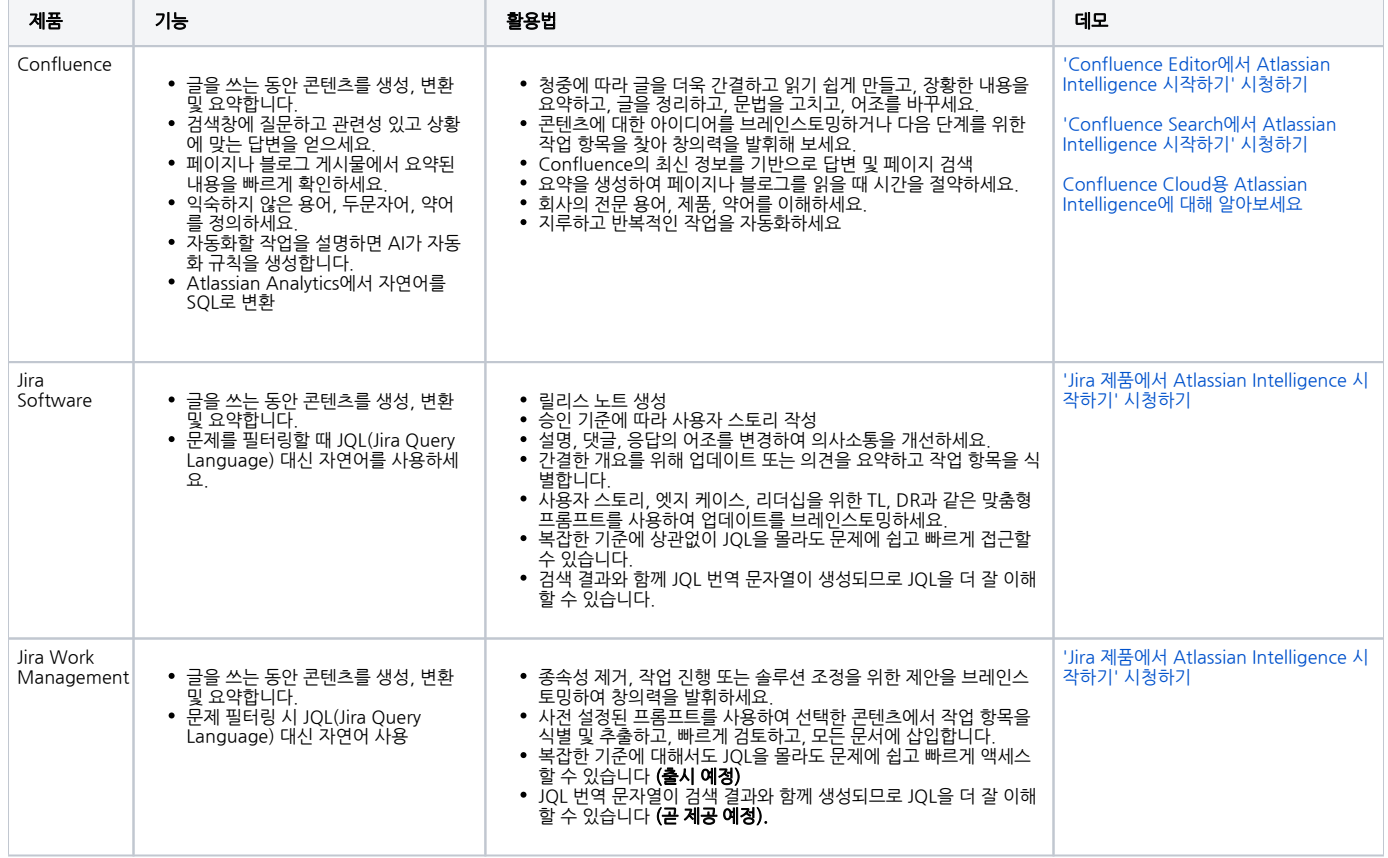

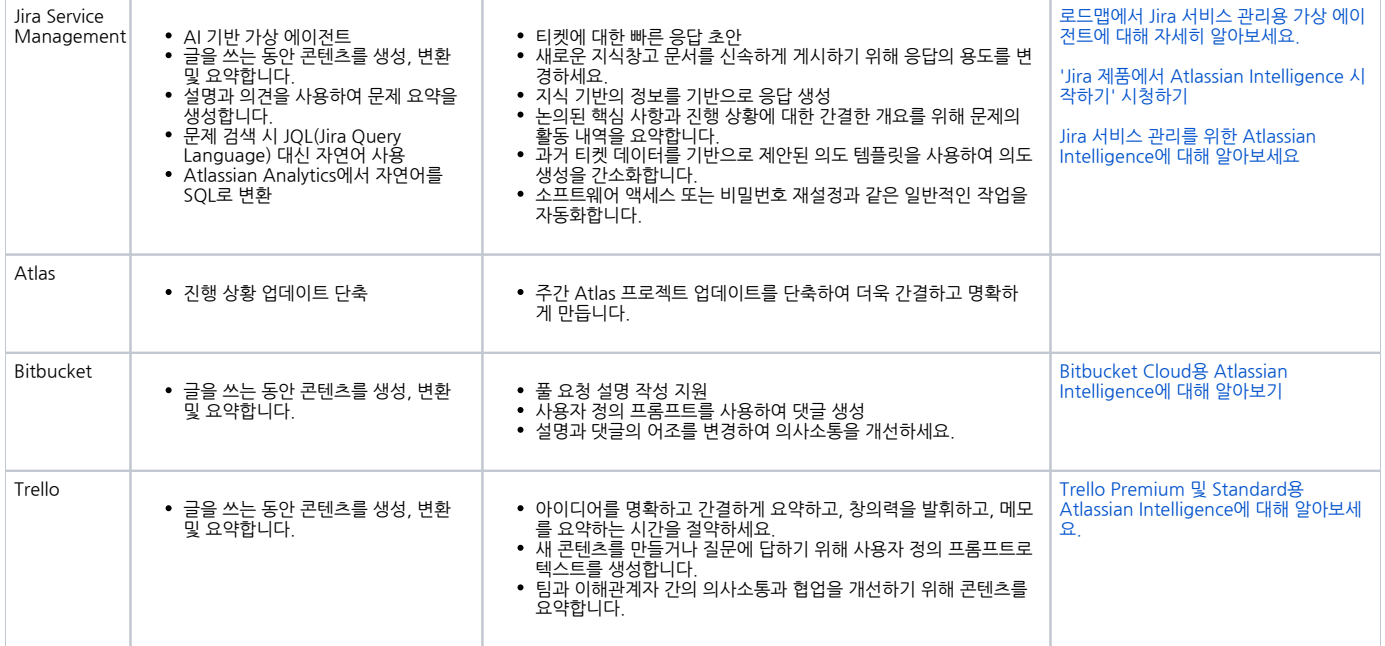

Atlassian Intelligence에 대해 자세히 알아보려면 다음 링크를 클릭하세요.

<https://www.atlassian.com/software/artificial-intelligence>